### **САМОСТІЙНА РОБОТУ З КУРСІВ «СИСТЕМИ ОБРОБЛЕННЯ ЕКОНОМІЧНОЇ ІНФОРМАЦІЇ» ТА «МЕТОДИ КОМП'ЮТЕРНОГО МОДЕЛЮВАННЯ ЕКОНОМІЧНОЇ ІНФОРМАЦІЇ»**

## *Вказівки до написання проєктів*

- [1](#page-0-0). Уважно прочитайте завдання, визначеного Вашим варіантом<sup>1</sup>, обговоріть його з викладачем (у завданні вказана лише найбільш загальна частина проблеми), при необхідності отримайте у викладача додаткові файли, *зрозумійте* суть проєкту та модифікуйте його на Ваш розсуд **за погодженням з викладачем**. Пам'ятайте, що Ваш проєкт повинен бути готовим **для практичного використання**. При різних можливостях реалізації програмних функцій **проконсультуйтеся з викладачем**! **Обов'язково уточніть у викладача, чи правильно Ви зрозуміли суть проєкту!** Не намагайтеся знайти в Інтернеті готове рішення! Не беріться за роботу, якщо не уявляєте як будете її виконувати!!! Використовуйте спрощення незрозумілих Вам інструкцій.
- 2. Складіть план (на папері А4 з графами для підписів викладача) виконання робіт та **підпишіть його у викладача** (приблизний вигляд плану наведено на останній сторінці цього файлу). Основні функції для роботи:
	- технічне завдання проєкту (воно має бути створено окремим файлом у папці викладача[2](#page-0-1) . Файл має назву *Прізвище\_Ініціал* українською мовою. Завдання, що містить загальний опис інтерфейсу проєкту, основну логіку програми, мають бути затверджені викладачем впродовж першого тижня роботи). Для отримання відмітки викладача необхідно своїми словами розповісти, як буде працювати програма;
	- обробка наукової літератури з тематики;
	- структура проєкту та його основні складові;
	- інтерфейс проєкту;
	- створення архітектури вашої бази даних<sup>[3](#page-0-2)</sup>;
	- створення алгоритму обробки даних;
	- створення тестової версії системи;
	- написання текстових інструкцій по роботі з програмою (керівництво користувача);
	- залучення дизайнерських рішень;
	- введення початкових даних, тестування проєкту;
	- презентація проєкту.

<span id="page-0-0"></span><sup>1</sup>Варіанти робіт вказані у електронному журналі групи. Відсутність більшості оцінок з перших 5 семінарів є підставою **для недопущення до виконання самостійного проєкту ДО ЗДАЧІ** відповідних лабораторних робіт.

<span id="page-0-1"></span><sup>&</sup>lt;sup>2</sup> https://drive.google.com/drive/folders/18P6gQttkHc0JLNyLYFcJv5CrFIU9GSAY?usp=sharing

<span id="page-0-2"></span><sup>3</sup> В роботі мають бути використані виключно реальні дані з відповідними посиланнями!

Регулярно показуйте (на семінарах, консультаціях або електронною поштою) викладачу поточну версію програми для її вдосконалення. **Не бійтеся задавати питання!** Запитайте у викладача, як має виглядати фінальна система! **Кожного тижня Ви маєте отримати у файлі підпис викладача на Вашому плані про виконання тижневого завдання! При відсутності ознак систематичної роботи над проєктом оцінка буде знижена на 50%!**

- 3. Програми виконуються тільки у **MS Office 2019 (2016)** за допомогою VBА (курс присвячено саме йому!), проте окремі елементи програми можуть бути реалізовані в інших середовищах. При необхідності продумайте сумісність Вашої програми з іншим версіями MS Office<sup>[4](#page-1-0)</sup>. Продумайте систему захисту Вашої програми від зламу. Підключіть всі необхідні бібліотеки для успішного запуску Вашої програми **на інших комп'ютерах** без додаткових налаштувань.
- 4. При оцінці програм будуть враховані:
	- правильність роботи програми на різних комп'ютерах;
	- відповідність поставленому технічному завданню (див. п.2);
	- наявність функцій, непередбачених технічним завданням (ініціативність тільки вітається);
	- дизайн програми;
	- зручність роботи з програмою;
	- інтуїтивна зрозумілість команд меню програми;
	- презентація програми та виступ автора;
	- відповідність програми та допоміжної інформації цим вимогам;
	- правильність заповнення, повнота та вчасність подання необхідної документації (див. п.6);
	- вчасність попередньої, проміжної та кінцевої здачі програми та її частин (див. пп. 9 та 10).
- 5. Пам'ятайте: "**Краще робоча проста програма, ніж неробочий шедевр**"! В першу чергу слід реалізувати функції, передбачені **підписаним** технічним завданням, залишаючи можливості для подальшого розвитку Вашої системи за рахунок інтеграції додаткових функцій.
- 6. Перед презентацією робіт необхідно створити власну папку з назвою у форматі «*Прізвище\_Перша літера імені*» (наприклад, «Петров\_П»)

<span id="page-1-0"></span><sup>&</sup>lt;sup>4</sup> При використанні MS Office 2019 попередньо протестуйте програму на комп'ютерах з MS Office 2013, 2016.

виконавця **українською мовою** та розташовати її за адресою<sup>[5](#page-2-0)</sup>, куди записати такі файли:

- *посилання* **на файл технічного завдання**, що підписане викладачем впродовж першого тижня виконання проєкту, містить відмітки викладача про систематичність роботи;
- **електронну версію** у форматі MS Word 2019 (2016)) керівництва користувача програми (10-15 сторінок), де відображені основні функції програми, приклади застосування з відповідними ілюстраціями, правила роботи з програмою, її переваги та недоліки;
- презентацію програми (на електронному носії у форматі MS PowerPoint 2019 (2016) з **автоматичною прокруткою** слайдів зі вставленими до основного файлу в разі необхідності аудіо- та відеофрагментами з розрахунку **рівно 300 секунд** на один виступ). При використанні аудіо- чи відеофрагментів, вони мають бути інтегровані до презентації та не потребувати додаткових файлів.

Невиконання **будь-якої умови** цього пункту автоматично **знижує загальну оцінку на 90%**.

- 7. Попередній варіант роботи необхідно розмістити у папці (див. п.6) **ДО 20.00 19 листопада 2020 року.** За невиконання цієї вимоги кінцева оцінка за роботу буде **суттєво** знижена. У якості попереднього варіанту перевіряється **тільки технічне завдання, сама програма або її макет без додаткових файлів**.
- 8. Готову **протестовану** електронну версію роботу (див. п. 6) необхідно подати **ДО 19.00 29 листопада 2020 року**. В цей момент доступ до папки буде закрито. За роботи, подані пізніше цього терміну буде виставлена знижена оцінка (на 50% від залишку оцінки за кожен повний чи неповний тиждень запізнення).
- 9. Заміна проєктів, їх обмін тощо **не допускаються**!
- <span id="page-2-0"></span>10. Презентації **кращих** робіт відбудуться 4 **грудня 2020 року**. Частина робіт буде презентована на семінарських заняттях.

## *Варіанти самостійної роботи*

- 1. На основі сайту Eurostat розробити ІС для аналізу медичної безпеки країн Європи та їх взаємозв'язку з основними макроекономічними показниками.
- 2. Створити ІС для аналізу енергетичної безпеки країн Європи за методологією А.В. Ставицького<sup>[6](#page-3-0)</sup>.
- 3. На основі сайту Eurostat розробити ІС для аналізу освітньої безпеки країн Європи.
- 4. Розробити ІС для аналізу взаємозалежності індексу інноваційності економіки від факторів індикаторів вищої освіти країн ЄС та США.
- 5. Створити ІС для підтримки публікацій журналу університету.
- 6. Розробити ІС для аналізу взаємозв'язку між монетарною політикою та розривами ВВП для країн Європи.
- 7. –
- 8. Розробити ІС для аналізу взаємозв'язку між фіскальною політикою та розривами ВВП для країн Європи.
- $9. -$
- 10.Розробити ІС для агрегації та дезагрегації часових рядів ([www.andriystav.сс.ua,](http://www.andriystav.%D1%81%D1%81.ua/) розділ Навчальні курси->Часові ряди->Електронний підручник з курсу «Часові ряди»). Мають бути реалізовані такі функції: виведення інформації по кожному методу, експорт/імпорт даних до інших систем, порівняння результатів роботи за різними методами. Передбачити розробку надбудови до MS Excel, яка дозволяє здійснювати аналогічні дії для будь-яких даних. Програма має створювати задану користувачем нумерацію даних у певному форматі.

<span id="page-3-0"></span><sup>6</sup> Ставицький А.В. Економічна безпека України: стратегія та механізми забезпечення. Київ: АграрМедіа Груп, 2018. 464 с.

11.Розробити ІС для аналізу, порівняння та визначення взаємовпливу енергетичних рейтингів країн світу.

 $12.–$ 

13.Розробити ІС для аналізу конкурентності країн у податковій сфері[7](#page-4-0) .

 $14 -$ 

- 15.Розробити ІС для аналізу процесів вирівнювання основних макроекономічних показників у країнах Європи.
- 16.Розробити ІС для аналізу процесів міграції у країнах Європи.

 $17.–$ 

18.–

- 19.Розробити ІС для проведення кластерного аналізу країн світу на основі показників розвитку галузі енергетики.
- 20.Розробити ІС для підтримки Вісника Київського національного університету імені Тараса Шевченка.
- 21.Розробити ІС для постійного обчислення ефективних валютних курсів країн США, країн Азії та України.
- 22.Розробити ІС для розрахунку економічної безпеки ЄС та США на основі методології А.В. Ставицького<sup>[8](#page-4-1)</sup>.
- 23.Розробити ІС для формування скорингової оцінки на фірмі на основі logit/probit аналізу.

<span id="page-4-0"></span><sup>7</sup> http://www.sciedupress.com/journal/index.php/rwe/article/view/18664

<span id="page-4-1"></span><sup>8</sup> Ставицький А.В. Економічна безпека України: стратегія та механізми забезпечення. Київ: АграрМедіа Груп, 2018. 464 с.

- 24.Розробити ІС, що дозволяє вивчати взаємовплив між кліматичними змінами на планеті в залежності від промислових та інших викидів на основі Google datasets.
- 25.Створити ІС для аналізу розриву інфляційного паритету країн світу та їх валютних курсів.
- 26.Створити ІС діяльності агропромислового комплексу України, що містить всі основні показники діяльності агропромислового комплексу України. Реалізувати аналіз галузей сільського господарства, побудувати індекс безпеки сільського господарства, визначити найважливіші макроекономічні показники, що впливають на індекс сільського господарства безпеки.
- 27.Створити ІС для аналізу та прогнозування нерівності доходів в країнах Європи та США.
- 28.Створити ІС для вивчення та аналізу процесів вирівнювання відносних показників захворюваності коронавірусом в країнах світу.
- 29.Створити ІС для визначення оптимальних ставок податків за підходом Лаффера для різних виробничих функцій для країн Європи.
- 30.Створити ІС для розрахунку та аналізу індексу економічної безпеки для країн Північної та Південної Америки.
- 31.Створити ІС для формування песимістичних, реалістичних та оптимістичних прогнозів на основі інтелектуального аналізу БД фірми.
- 32.Створити ІС, що здійснює динамічний аналіз торгівлі енергетичними ресурсами європейських країн на основі гравітаційної моделі.
- 33.Створити ІС, що дозволяє будувати карту держав світу з відхиленнями середніх температур від прогнозованого рівня на основі промислових та інших викидів.
- 34.На основі сайту Eurostat розробити ІС для аналізу процесів злочинності країн Європи та їх взаємозв'язку з основними макроекономічними показниками.
- 35.Розробити ІС для аналізу освітньої діяльності країн Європи.
- 36.Розробити ІС для аналізу гендерної рівності в економічній та підприємницькій діяльності.
- 37.Розробити ІС для аналізу підприємницької діяльності університетів світу.
- 38.Розробити ІС для постійного обчислення ефективних валютних курсів країн світу.
- 39.Розробити ІС для аналізу енергетичної безпеки країн Європи за методологією А.В. Ставицького<sup>[9](#page-6-0)</sup>.
- 40.Розробити ІС для проведення оптимізації на основі різних методів дихотомії.

#### **Резерв:**

- 41. Розробити ІС автоматичного моніторингу змін на сайті НБУ (ОВДП, курс, резерви, М2 тощо) для визначення небезпечних тенденцій в економіці.
- 42.Розробити ІС для попередження криз на основі сайтів investing.com, НБУ, МФУ, МЕУ.
- 43.Розробити ІС, що за поданими даними виділяє тренд, сезонні коливання та прогнозує залишки.
- 44.Розробити ІС для визначення кризових періодів на основі статистичної зміни коефіцієнтів кореляції пар боргових облігацій у світі.
- 45.Розробити ІС для аналізу фіскальної безпеки за підходом Ю. Касперович.
- 46.Створити ІС для проведення маркетингового опитування покупців.
- 47.Створити ІС для оптимізації роботи декількох складів однієї фірми (використати дані викладача).
- 48.На основі відомих методів дезагрегування часових рядів ([www.andriystav.сс.ua](http://www.andriystav.%D1%81%D1%81.ua/), розділ Навчальні курси->Часові ряди->Електронний підручник з курсу

<span id="page-6-0"></span><sup>9</sup> Ставицький А.В. Економічна безпека України: стратегія та механізми забезпечення. Київ: АграрМедіа Груп, 2018. 464 с.

«Часові ряди») реалізувати систему, що дозволяє дезагрегувати та агрегувати економічні дані. Мають бути реалізовані такі функції: виведення інформації по кожному методу, експорт/імпорт даних до інших систем, порівняння результатів роботи за різними методами. Передбачити розробку надбудови до MS Excel, яка дозволяє здійснювати аналогічні дії для будь-яких даних. Програма має створювати задану користувачем нумерацію даних у певному форматі.

- 49.Розробити ІС, що дозволяє прогнозувати часові ряди за допомогою методу Random Forest.
- 50.Розробити ІС для оптимізації числа співробітників у магазині за відповідними умовами.
- 51.Створити ІС для розрахунку та аналізу індексу економічної безпеки для країн світу.
- 52.Розробити ІС для вибору найкращої економетричної моделі прогнозування на основі ролінгового прогнозу.
- 53.Створити ІС для моніторингу розміру тіньової економіки в Україні.
- 54.Створити ІС для прогнозування впливу розриву ВВП на макроекономічні показники України.
- 55.Створити ІС для розрахунку ефективності впровадження електронних технологій.
- 56.Створити ІС для розрахунку ефективності інноваційно-підприємницької діяльності університету.
- 57.Створити ІС для визначення оптимальних цін для великої кількості товарів в залежності від попиту на них, наявності на складах тощо.
- 58.Розробити ІС для постійного обчислення ефективних валютних курсів країн США, країн Азії та України.
- 59.Створити ІС для аналізу та прогнозування нерівності доходів в країнах Європи та США.
- 60.Розробити ІС для визначення кризових періодів на основі статистичної зміни попарних коефіцієнтів кореляції валютних пар у світі.
- 61.Розробити ІС для генерування контрольних та екзаменаційних робіт за певною БД.
- 62.Розробити ІС-тренінг по фінансових функціях MS Excel.
- 63.Розробити ІС для тестування студентів та обробкою результатів в онлайнрежимі.
- 64.Створити ІС для виділення циклічних коливань часового ряду.
- 65.Створити ІС-тренінг з методів оптимізації та тестування гіпотез.
- 66.Створити ІС для аналізу виводу на ринок нової продукції (маркетингове дослідження).
- 67.Розробити ІС для оптимізації роботи декількох складів однієї фірми на основі даних викладача.
- 68.Створити ІС для визначення оптимальних ставок податків за підходом Лаффера.
- 69.Створити ІС для прогнозування попиту на товари за методами згладжування з виділенням сезонності.
- 70.Створити ІС-тренінг з методів маркетингового аналізу у MS Excel.
- 71.Створити ІС для прогнозування попиту на товари за регресійним підходом.
- 72.Створити ІС для прогнозування закупок на склад для багатьох товарів.
- 73.Розробити ІС для аналізу онлайн-опитувань та перевірки статистичної значимості результатів.
- 74.Розробити інформаційну систему, що аналізує та прогнозує індекси розвитку людського потенціалу країн світу в залежності від макроекономічних параметрів.
- 75.Розробити інформаційну систему для підтримки карти садової ділянки. Передбачити розташування об'єктів, їхні характеристики (назва, вік, сорти для кожної гілки, врожайність, час врожаю, час спеціальних робіт). На основі системи формувати звіти про необхідні садові роботи, зміну параметрів об'єктів, агреговані характеристики об'єктів тощо.
- 76.Створити інформаційну систему-тренінг, що на основі спостережень за економічними процесами дозволяє перевірити гіпотези про взаємозв'язок певних величин за допомогою факторного аналізу. Передбачити реалізацію різних типів факторного аналізу. Надати можливість генерування задач та їх автоматичного розв'язку з публікацією у документі MS Word.
- 77.Створити ІС для заміни у наукових текстах посилань у форматі «[ ]» на формат APA та Harvard.
- 78.На основі простих завдань, що розв'язуються засобами математичної статистики, реалізувати процес інтерактивного навчання "Методи математичної статистики". При відкритті файлу користувачеві має бути виведена інформація по розв'язку задач; продемонстровано приклади розв'язання; проведено перевірку правильності самостійного розв'язання задач; здійснено тестування знань користувача. Передбачити можливість генерування та автоматичного розв'язку задач для перевірки знань користувача. Реалізувати можливість тестування з різними типами питань. Р
- 79.Розробити ІС для аналізу та прогнозування зовнішньоекономічної діяльності України.

## Технічне завдання

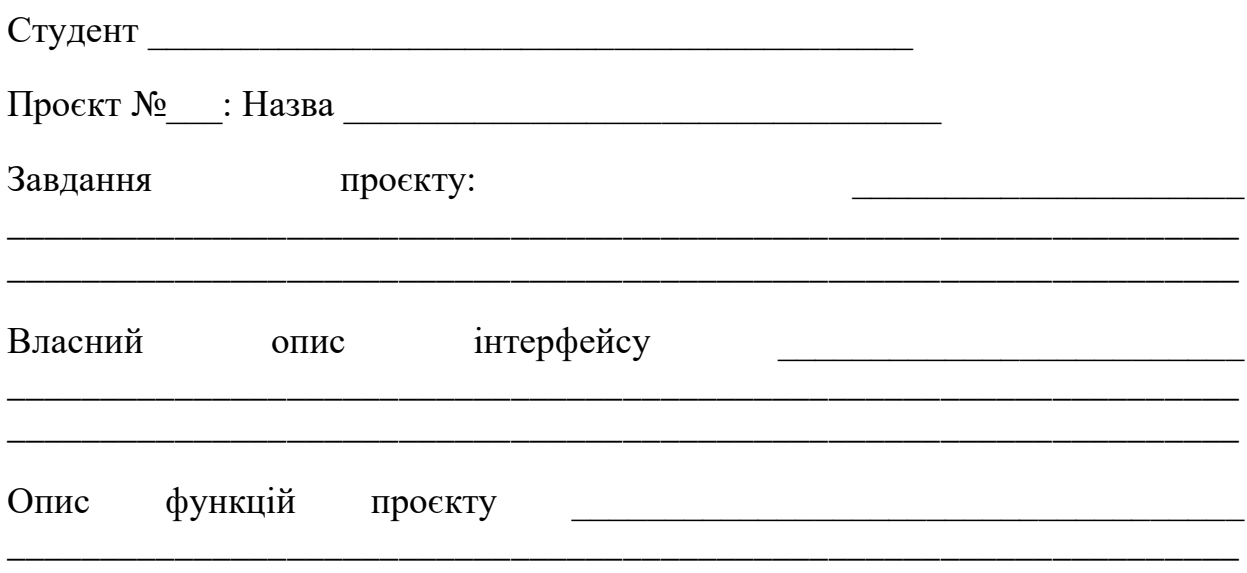

<u> 1980 - Johann Barn, fransk politik (f. 1980)</u>

# План роботи:

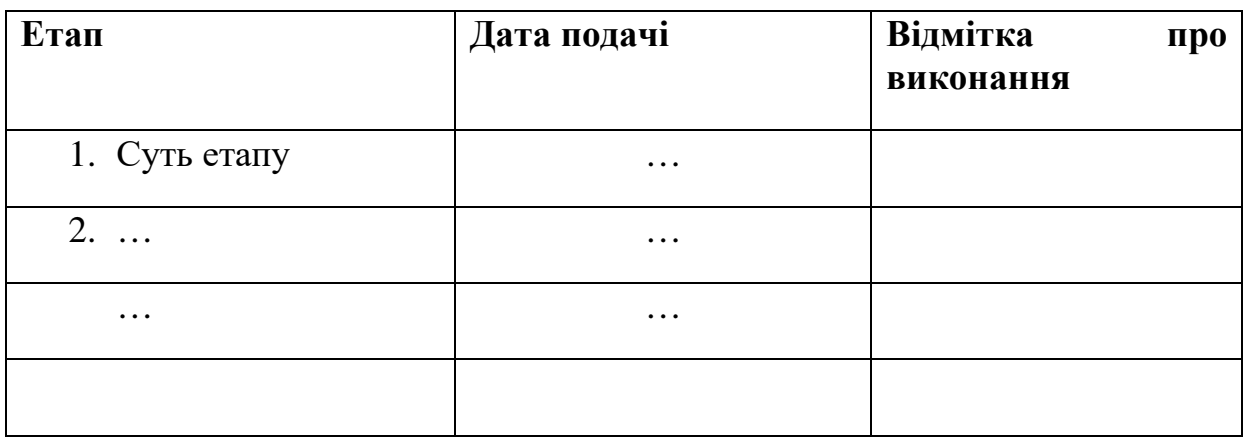

Підпис студента Підпис стана по постана по по-

Затверджено: